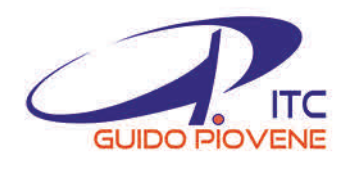

Istituto Tecnico Statale **Guido Piovene** Amministrazione Finanza Marketing - Turismo C.so SS. Felice e Fortunato, 225 - 36100 Vicenza Succursale: Via G. D'Annunzio, 13 Tel.: 0444 325083 - Fax: 0444 320390

www.itcpiovene.it

e-mail: segreteria@itcpiovene.it

pec: vitd09000x@pec.istruzione.it

C.F.: 80015670245

# **PIANO TRIENNALE DELL'OFFERTA FORMATIVA**

*EX Art.1, Comma 14, Legge N°107/2015*

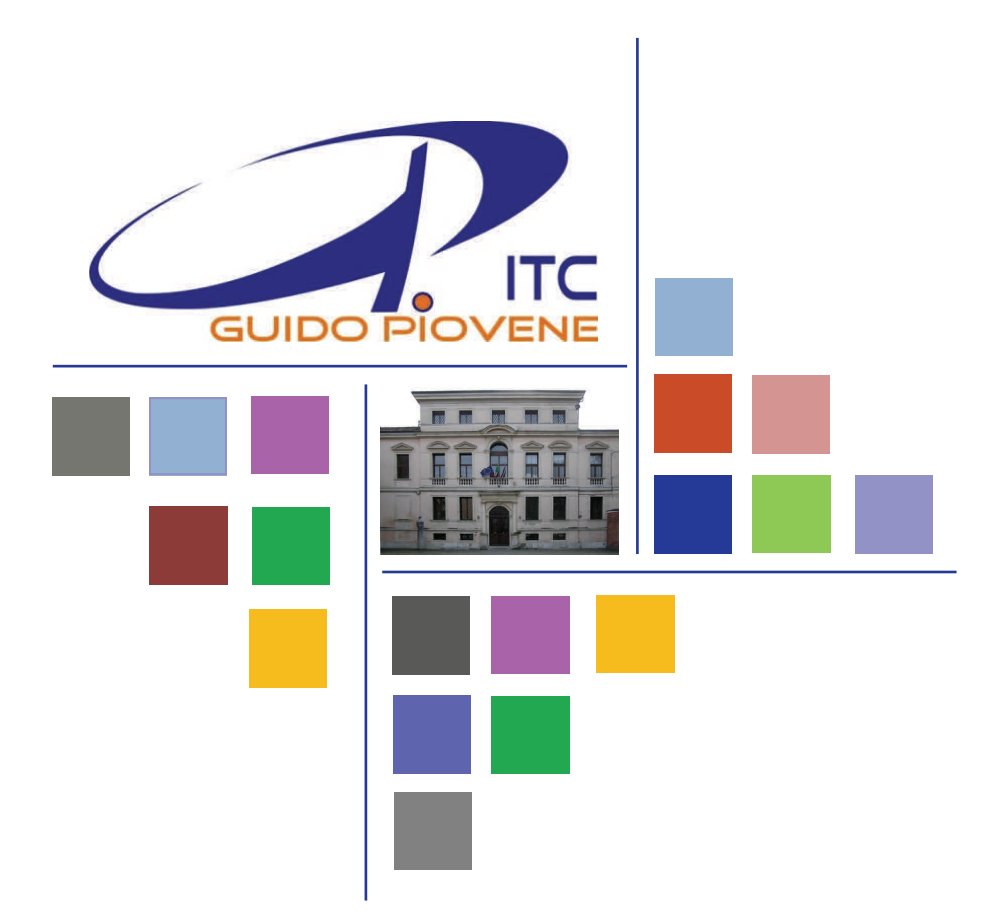

*approvato dal Consiglio di Istituto nella seduta del 12 gennaio 2016* 

*Piano triennale dell'offerta formativa - ITC Guido Piovene* 

# Indice

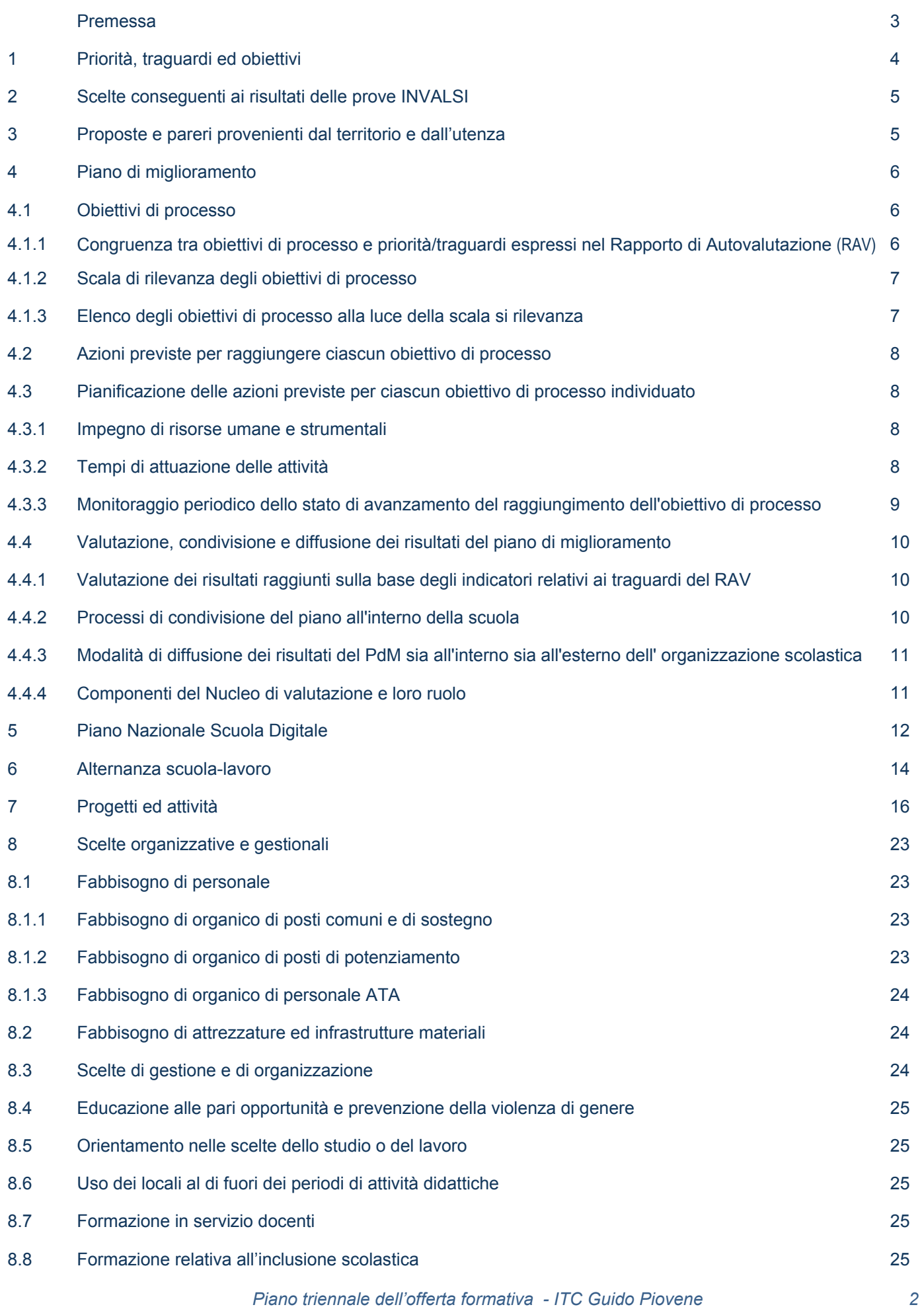

# Premessa

Il presente Piano triennale dell'offerta formativa, relativo all'ITE Guido Piovene di Vicenza, è elaborato ai sensi di quanto previsto dalla legge 13 luglio 2015, n. 107, recante la "*Riforma del sistema nazionale di istruzione e formazione e delega per il riordino delle disposizioni legislative vigenti*";

- il piano è stato elaborato dal collegio dei docenti sulla base degli indirizzi per le attività della scuola e delle scelte di gestione e di amministrazione definiti dal dirigente scolastico con proprio atto di indirizzo prot. 66/G19 del 18/01/2016;
- il piano ha ricevuto il parere favorevole del collegio dei docenti nella seduta del 11 gennaio 2016;
- il piano è stato approvato dal consiglio d'istituto nella seduta del 12 gennaio 2016;
- il piano è pubblicato nel portale unico dei dati della scuola.

# 1 Priorità, traguardi ed obiettivi

Il presente Piano parte dalle risultanze dell'autovalutazione d'istituto, così come contenuta nel Rapporto di Autovalutazione (RAV), pubblicato all'Albo elettronico della scuola e presente sul portale Scuola in Chiaro del Ministero dell'Istruzione, dell'Università e della Ricerca, dove è reperibile all'indirizzo:

[http://cercalatuascuola.istruzione.it/cercalatuascuola/istituti/VITD09000X/itc-g-piovene/valutazione.](http://cercalatuascuola.istruzione.it/cercalatuascuola/istituti/VITD09000X/itc-g-piovene/valutazione)

In particolare, si rinvia al RAV per quanto riguarda l'analisi del contesto in cui opera l'istituto, l'inventario delle risorse materiali, finanziarie, strumentali ed umane di cui si avvale, gli esiti documentati degli apprendimenti degli studenti, la descrizione dei processi organizzativi e didattici messi in atto.

Si riprendono qui in forma esplicita, come punto di partenza per la redazione del Piano, gli elementi conclusivi del RAV e cioè: Priorità, Traguardi di lungo periodo, Obiettivi di breve periodo.

Le priorità che l'Istituto si è assegnato per il prossimo triennio sono:

- **1. Diminuire l'abbandono scolastico;**
- **2. Ridurre significativamente la variabilità tra le classi specialmente per le classi del biennio.**

**I traguardi** che l'Istituto si è assegnato in relazione alle priorità sono:

- 1. Rientrare nella media di abbandoni provinciali e possibilmente ridurli al di sotto del 5%.
- 2. Lavorare con i dipartimenti per produrre percorsi comuni e stabilire traguardi intermedi verificabili, oltre a rendere più omogenee le classi prime.

Le motivazioni della scelta effettuata sono le seguenti:

Pur avendo dimezzato la dispersione scolastica negli ultimi tre anni rimangono significative differenze nella variabilità tra le classi, specialmente nel biennio. Occorre lavorare per produrre percorsi comuni, operare nell'assegnazione delle cattedre in funzione del risultato atteso e monitorare in due fasi intermedie la situazione di ogni classe intervenendo in modo mirato.

Ancora, per quanto riguarda la dispersione, pur essendo già essa al di sotto della media provinciale, si tratta di ridurla ulteriormente con interventi di orientamento, assistenza sociale e studio assistito

**Gli obiettivi** di processo che l'Istituto ha scelto di adottare in vista del raggiungimento dei traguardi sono:

- 1. Promuovere una figura di docente tutor per supportare gli studenti in difficoltà del primo anno;
- 2. Utilizzare e formalizzare criteri di valutazione omogenei e condivisi nei dipartimenti disciplinari, in particolare quelli di indirizzo (economia e lingue);
- 3. Migliorare i criteri di formazione delle classi che garantiscano equieterogeneita';
- 4. Garantire classi numericamente omogenee operando attraverso un orientamento mirato condiviso con le famiglie.

Le motivazioni della scelta effettuata sono le seguenti:

per assicurare l'efficacia degli obiettivi di processo sulle priorità individuate è necessario operare soprattutto sulle risorse umane, oltre che garantire il supporto tecnologico ed amministrativo sul quale ci si è concentrati negli ultimi tre anni.

La chiave di volta, a nostro giudizio, risulta essere l'organizzazione dei dipartimenti, che devono essere strutturati e gestiti in modo da poter monitorare gli obiettivi che si prefiggono, in linea con il POF e sulla base del processo di autovalutazione.

Anche le famiglie dovranno essere coinvolte con modalità dirette (consigli di classe) ed indirette (questionari, incontri straordinari su problematiche specifiche).

# Scelte conseguenti ai risultati delle prove INVALSI

L'analisi compiuta nella sezione 2.2. del RAV (Risultati di apprendimento nelle prove standardizzate nazionali di Italiano e Matematica) ha messo in luce i seguenti:

# **Punti di forza:**

I risultati medi raggiunti nelle prove standardizzate sono soddisfacenti ed allineati al contesto del territorio. La varianza tra le classi è contenuta con qualche elemento di attenzione in matematica. I risultati delle prove Invalsi si considerano affidabili in quanto trovano pieno riscontro nei risultati finali ottenuti.

La disparità tra gli alunni tende a diminuire con rare eccezioni che sono legate a contesti particolari. Tali disparità si evidenziano in qualche classe la cui formazione, pur rispettando i criteri di omogeneità nella distribuzione, non porta gli esiti attesi.

# **Punti di debolezza:**

Nel complesso la situazione, pur essendo soddisfacente, richiede un processo di revisione nel coinvolgimento dei dipartimenti, al fine di rendere omogenea la programmazione ed i criteri di valutazione, con percorsi oggettivi e trasparenti. Nel processo si auspica il coinvolgimento della componente genitori, nel nostro contesto molto attiva e disponibile al dialogo.

# 3 Proposte e pareri provenienti dal territorio e dall'utenza

Sono stati ricercati contatti con soggetti organizzati del territorio e dell'utenza per acquisire eventuali proposte da utilizzare nella redazione del Piano. In esito a tali rapporti, non è stato possibile stabilire alcun contatto significativo.

# 4 Piano di Miglioramento (PdM)

**Titolo:** Favorire l'apprendimento

**Responsabile:** Laura Michelini

**Gruppo di lavoro**: Perrone Antonio - De Grandi Luca - Messina Lucia - Zambonin Carlo

#### **Finalità della legge e compiti della scuola**

Il ruolo centrale della scuola è innalzare i livelli di istruzione e le competenze degli studenti, rispettandone i tempi e gli stili di apprendimento, per contrastare le diseguaglianze socio-culturali e territoriali, per prevenire e recuperare l'abbandono e la dispersione scolastica, per realizzare una scuola aperta, quale laboratorio permanente di ricerca, sperimentazione e innovazione didattica, di partecipazione e di educazione alla cittadinanza attiva, per garantire il diritto allo studio, le pari opportunità di successo formativo.

#### **4.1. Obiettivi di processo**

**4.1.1 Congruenza tra obiettivi di processo e priorità/traguardi espressi nel Rapporto di Autovalutazione (RAV)**

#### **Priorità 1**

#### **Traguardi**

Rientrare sicuramente nella media di abbandoni provinciali e possibilmente ridurli al di sotto del 5%.

Lavorare con i dipartimenti per produrre percorsi comuni e stabilire traguardi intermedi verificabili, oltre a rendere più omogenee le classi prime.

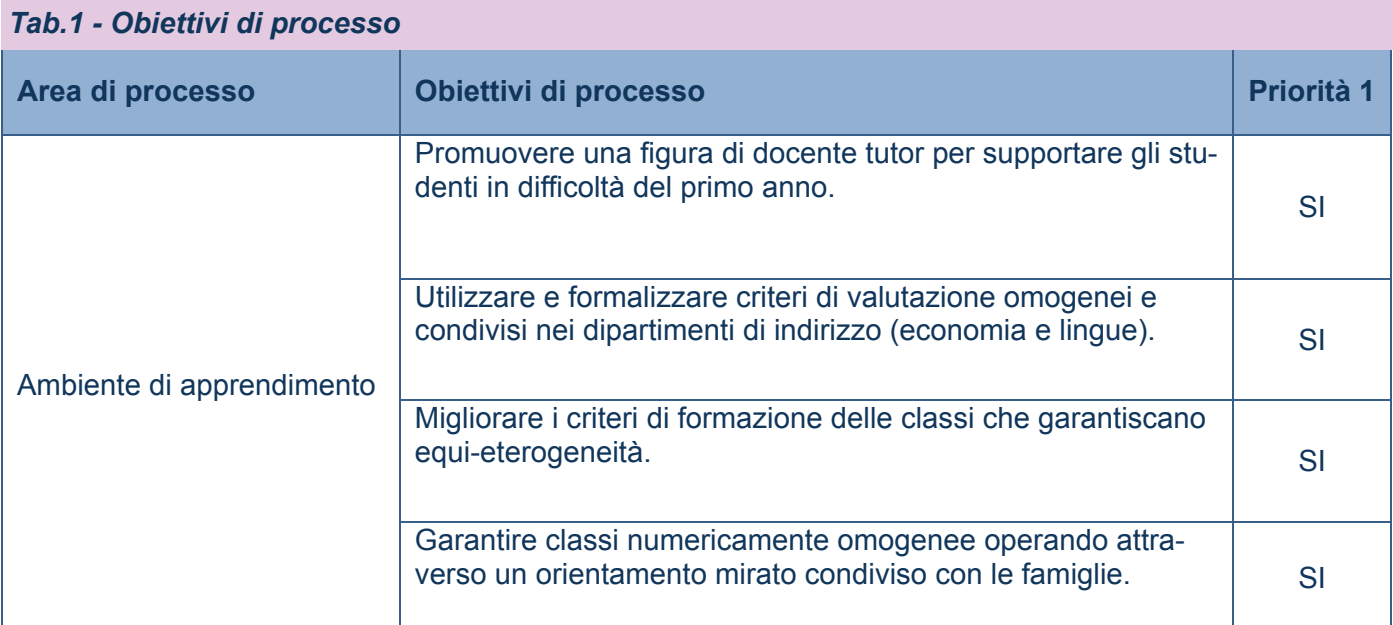

# **4.1.2 Scala di rilevanza degli obiettivi di processo**

# *Tab. 2 - Calcolo della necessità dell'intervento sulla base di fattibilità ed impatto*

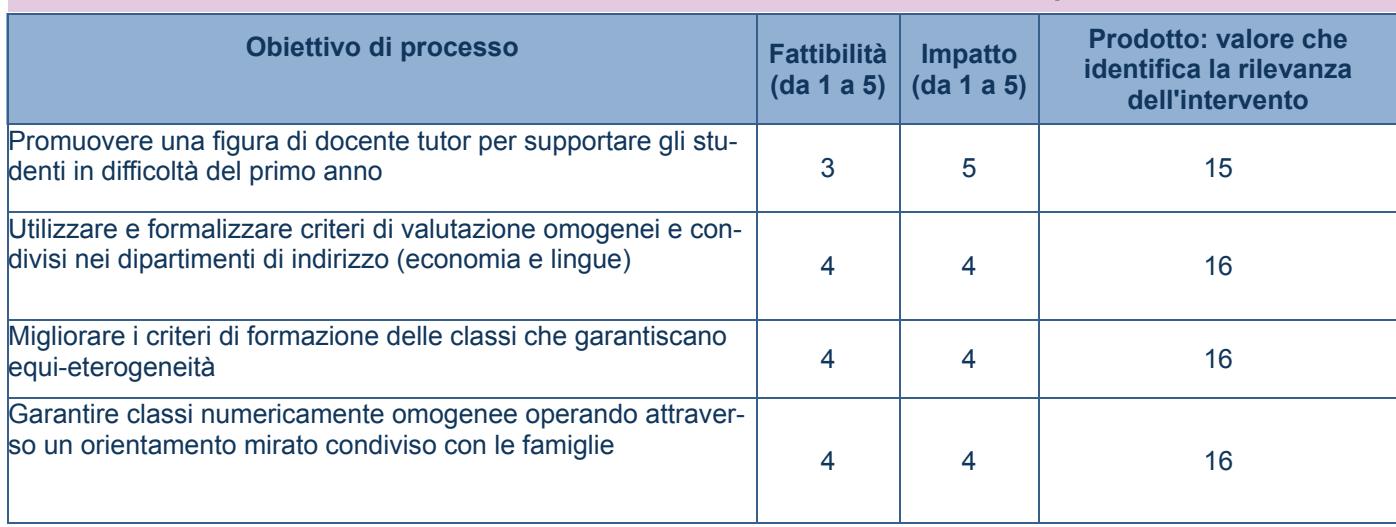

# ■ 4.1.3 Elenco degli obiettivi di processo, risultati attesi, indicatori di monitoraggio e moda**lità di rilevazione alla luce della scala di rilevanza**

# *Tab. 3 - Risultati attesi e monitoraggio*

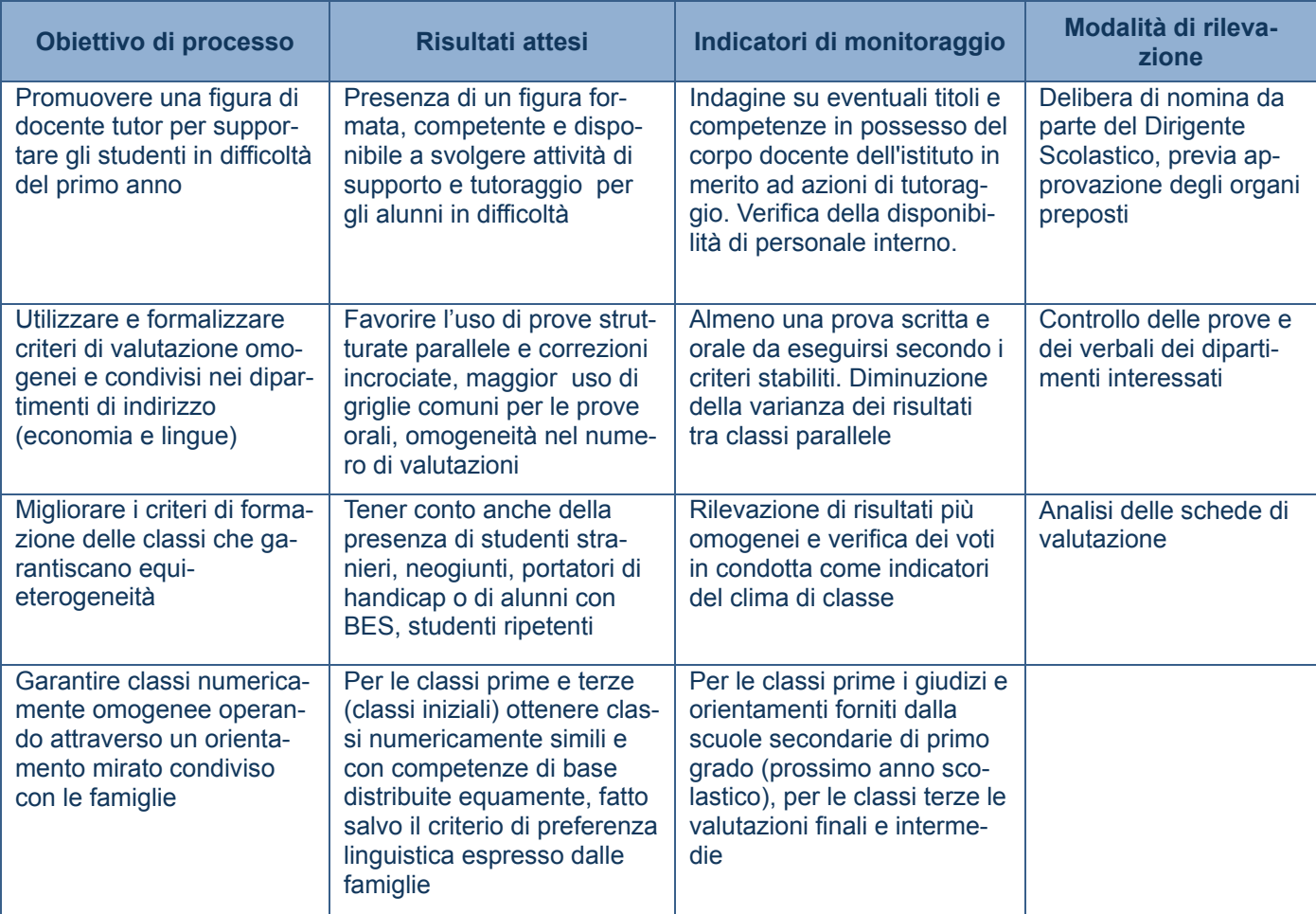

# Piano di Miglioramento (PdM)

**4.2. Azioni previste per raggiungere ciascun obiettivo di processo**

**4.3. Pianificazione delle azioni previste per ciascun obiettivo di processo individuato**

# **4.3.1 Impegno di risorse umane e strumentali**

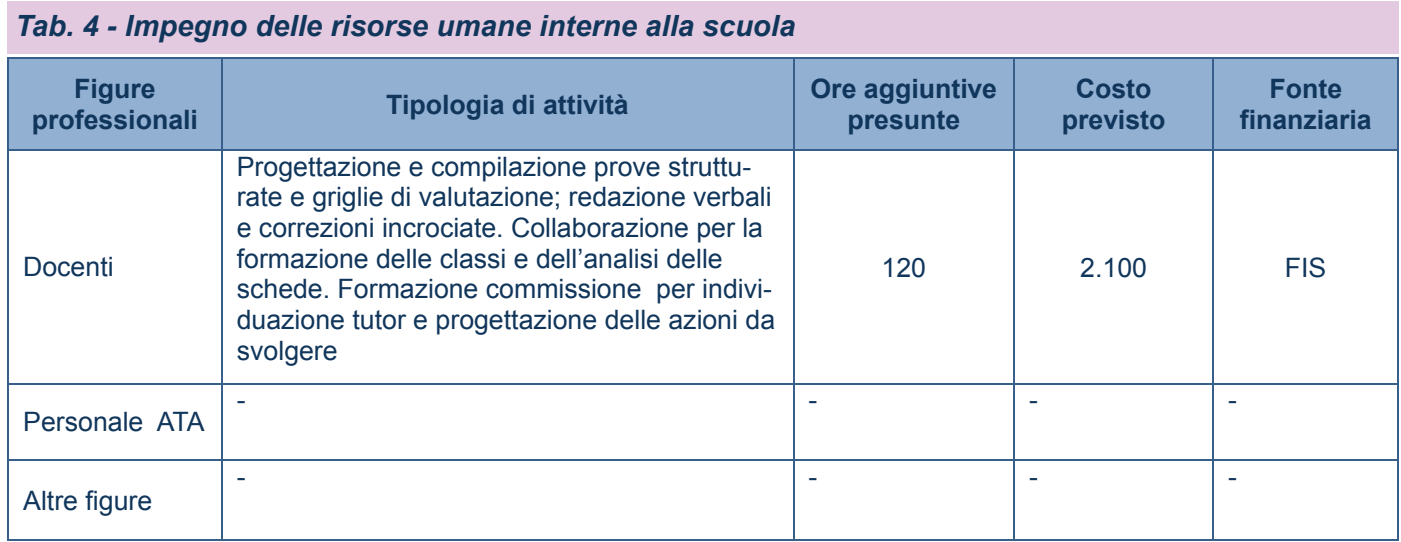

# **4.3.2 Tempi di attuazione delle attività**

# *Tab. 5 – Tempistica delle attività*

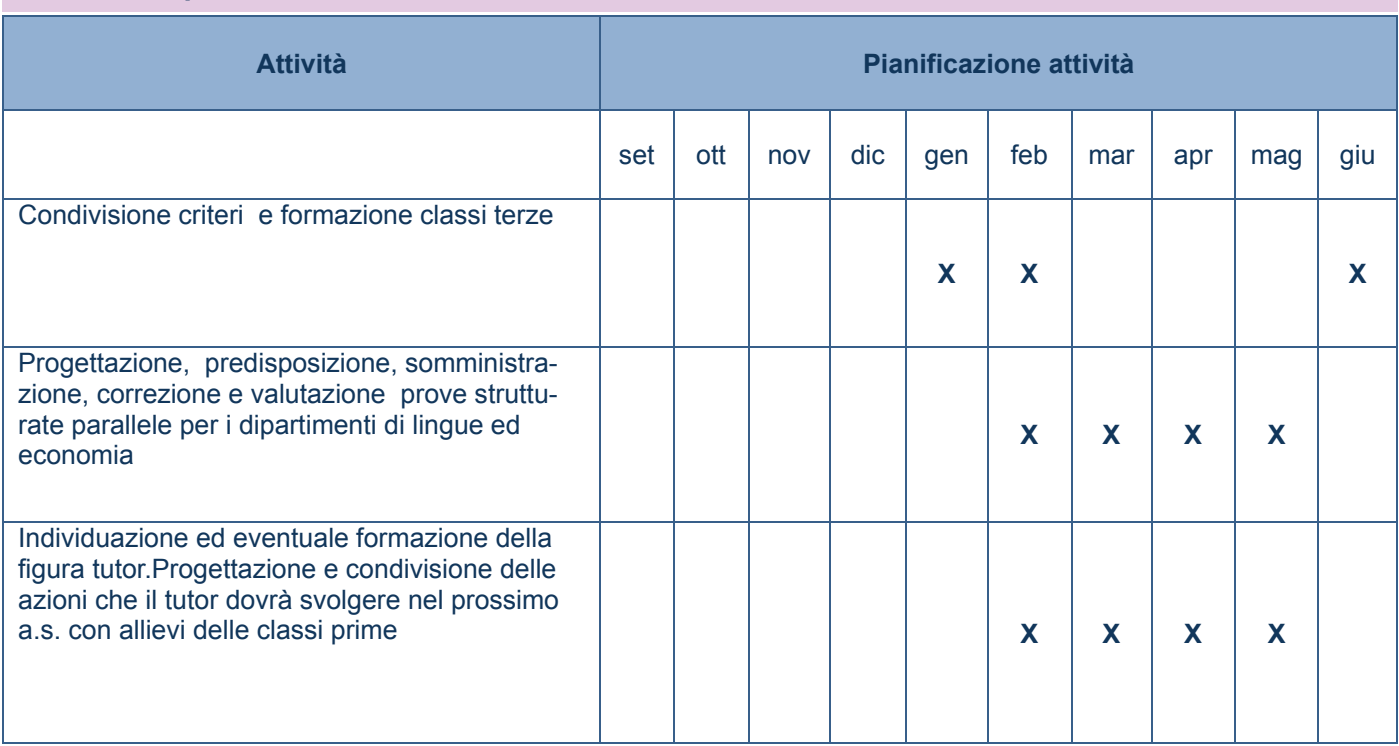

# **4.3.3 Monitoraggio periodico dello stato di avanzamento del raggiungimento dell'obiettivo di processo**

# *Tab. 6 - Monitoraggio delle azioni*

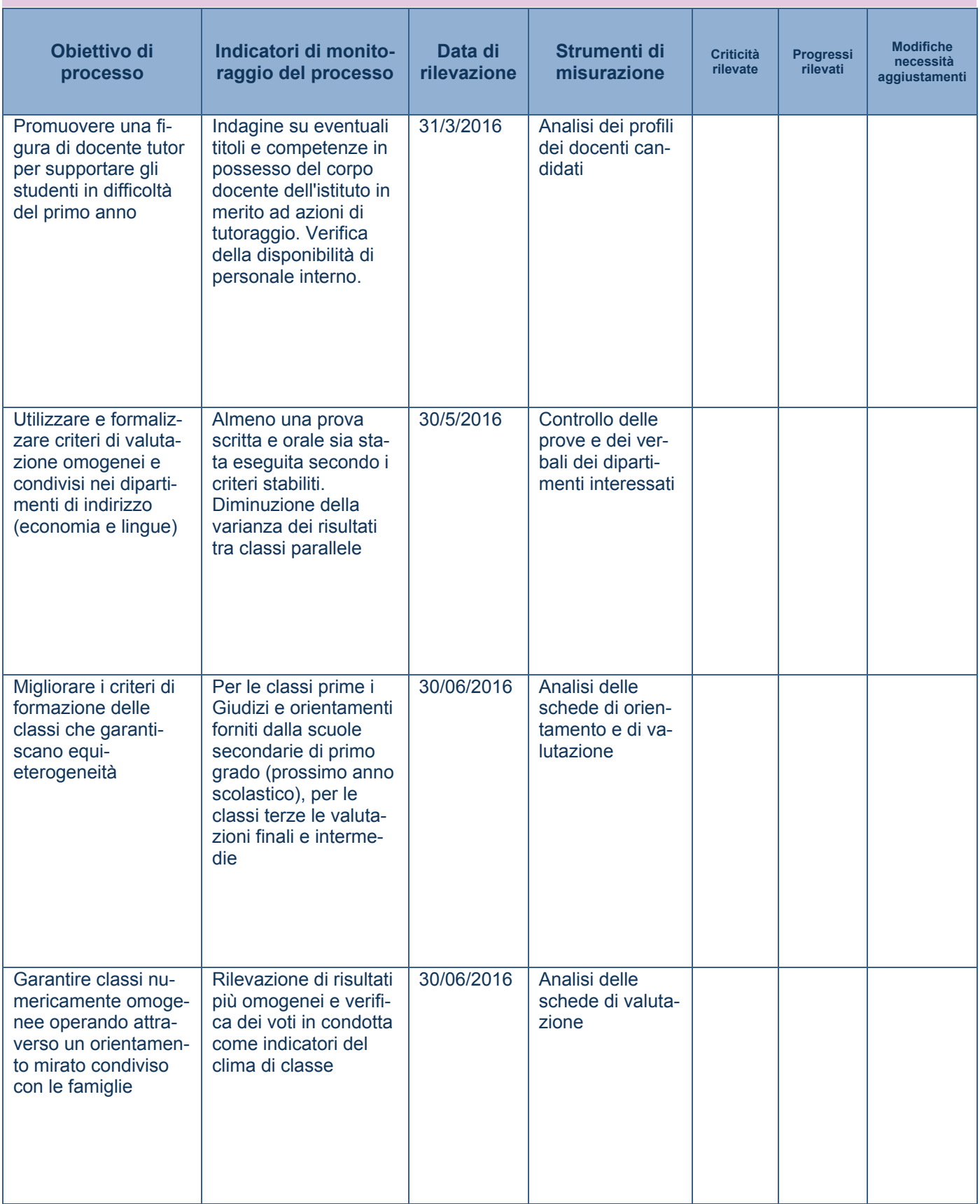

**4.4. Valutazione, condivisione e diffusione dei risultati del piano di miglioramento** 

**4.4.1 Valutazione dei risultati raggiunti sulla base degli indicatori relativi ai traguardi del RAV** 

| Priorità 1                                                                                                    |                                                                                                    |                                                                                                    |                                                                                                    |                                 |                   |                                                                                        |
|----------------------------------------------------------------------------------------------------|----------------------------------------------------------------------------------------------------|----------------------------------------------------------------------------------------------------|----------------------------------------------------------------------------------------------------|---------------------------------|-------------------|----------------------------------------------------------------------------------------|
| <b>Traguardo della</b><br>sez. 5 del RAV                                                                                                    | Data di<br>rilevazione                                                                                                    | <b>Indicatori</b><br>scelti                                                                                                    | <b>Risultati attesi</b>                                                                                                    | <b>Risultati</b><br>riscontrati | <b>Differenza</b> | <b>Considerazioni</b><br>critiche e pro-<br>poste di inte-<br>grazione e/o<br>modifica |
| Rientrare sicura-<br>mente nella media<br>di abbandoni pro-<br>vincialie possi-<br>bilmente ridurli al<br>di sotto del 5%.                                                     | Mese di giugno                                                                                                    | Verifica della<br>documenta-<br>zione amminis-<br>trativa relativa<br>agli abbandoni<br>e confronto con<br>le tabelle pro-<br>vinciali | Verificare se<br>l'obiettivo è stato<br>raggiunto                                                                                                    |                                 |                   |                                                                                        |
| Lavorare con i<br>dipartimenti per<br>produrre percorsi<br>comuni estabilire<br>traguardi in-<br>termedi verificabili,<br>oltre a rendere più<br>omogenee le clas-<br>si prime | Da marzo a<br>giugno con<br>interventi moni-<br>torati mediante<br>opportune<br>schede e riu-<br>nioni con i<br>coordinatori di<br>dipartimento | Schede conte-<br>nenti i risultati<br>del trimestre<br>(voto medio per<br>disciplina)                                                  | Ridurre la varian-<br>za tra le classi<br>parallele, proce-<br>dere con pro-<br>grammazioni<br>condivise e<br>comuni, rendere<br>omogenei gli<br>strumenti di stu-<br>dio e l'uso delle<br>tecnologie |                                 |                   |                                                                                        |

*Tab. 8 - Valutazione in itinere dei traguardi legati agli esiti* 

# **4.4.2 Processi di condivisione del piano all'interno della scuola**

Condivisione interna dell'andamento del Piano di Miglioramento

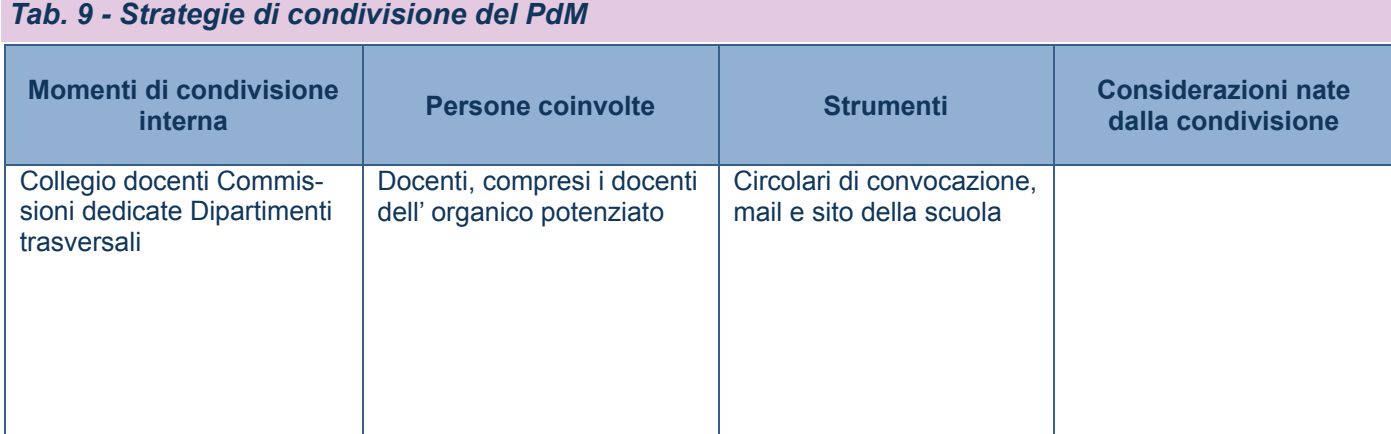

### **4.4.3 Modalità di diffusione dei risultati del PdM sia all'interno sia all'esterno dell'organizzazione scolastica**

Azioni per la diffusione dei risultati del PdM all'interno della scuola

#### *Tab. 10 - Strategie di diffusione all'interno della scuola*

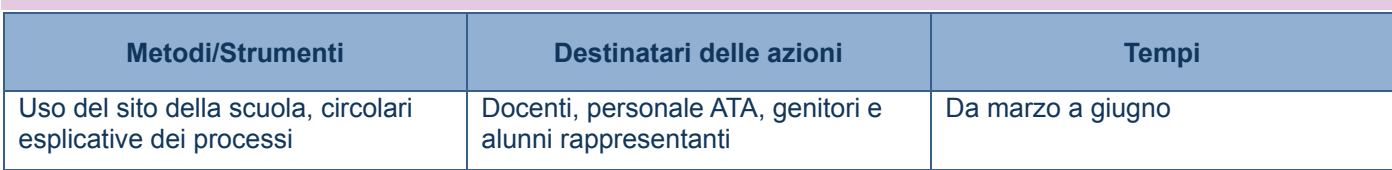

#### *Tab. 11 - Azioni per la diffusione dei risultati del PdM all'esterno*

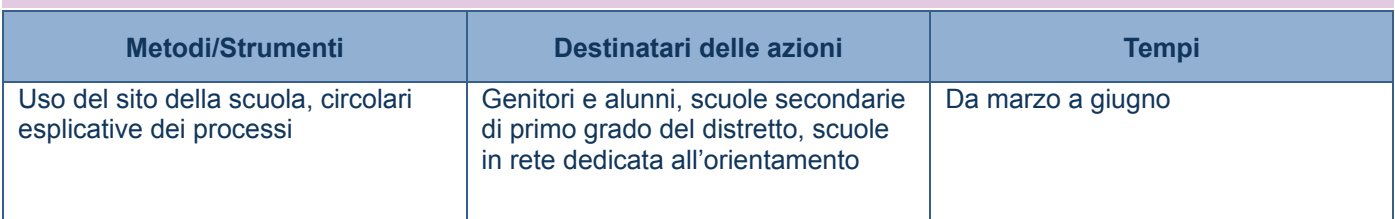

# **4.4.4 Componenti del Nucleo di Valutazione e loro ruolo**

# *Tab 12 – Composizione gruppo di lavoro*

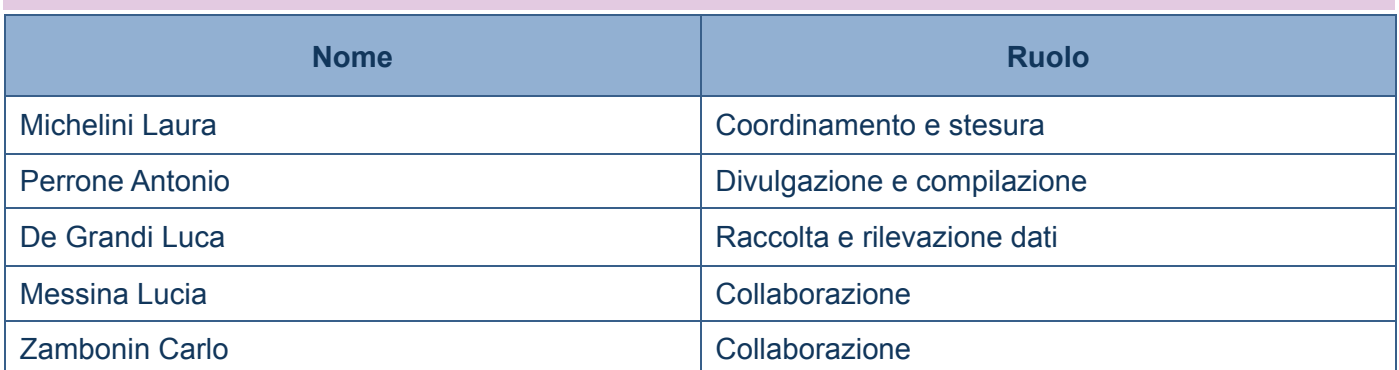

# **Obiettivi**

Il piano intende promuovere azioni coerenti con le finalità, i principi e gli strumenti previsti nel Piano nazionale per la scuola digitale quali attività volte allo sviluppo delle competenze digitali per**:** 

- **STUDENTI**: educazione all'uso di nuove tecnologie e di metodologie didattiche innovative, anche attraverso la collaborazione con università, associazioni, organismi del terzo settore e imprese; potenziamento degli strumenti didattici e laboratoriali necessari a migliorare la formazione e i processi di innovazione delle istituzioni scolastiche;
- **DOCENTI:** formazione per l'innovazione didattica e sviluppo della cultura digitale per l'insegnamento, l'apprendimento e la formazione delle competenze lavorative, cognitive e sociali degli studenti; per l'adozione di testi didattici in formato digitale e per la produzione e la diffusione di opere e materiali per la didattica, anche prodotti autonomamente dalla scuola.

**PERSONALE AMMNISTRATIVO E TECNICO**: innovazione digitale dell'amministrazione

# **Azioni**

Verranno adeguate non solo le strutture e le dotazioni tecnologiche a disposizione degli insegnanti e dell'organizzazione, ma soprattutto le metodologie didattiche e le strategie usate con gli alunni in classe.

#### **Le azioni per perseguire obiettivi sono**:

- sviluppo delle competenze digitali degli studenti,
- potenziamento ed aggiornamento degli strumenti didattici e laboratoriali necessari a migliorare la formazione e i processi di innovazione;
- adozione di strumenti organizzativi e tecnologici per favorire la governance, la trasparenza e la condivisione di dati;
- formazione dei docenti per l'innovazione didattica e lo sviluppo della cultura digitale;
- formazione del personale amministrativo e tecnico per l'innovazione digitale nell'amministrazione;
- potenziamento delle infrastrutture di rete;
- definizione dei criteri per l'adozione dei testi didattici in formato digitale e per la diffusione di materiali didattici anche prodotti autonomamente dalle scuole.

## **I passaggi fondamentali per l'attuazione del piano sono:**

## **1. Analisi dei bisogni e delle risorse esistenti**

Attualmente l'istituto è dotato di strumenti, attrezzature e dotazioni informatiche che possono essere considerate discrete, ma l'obiettivo è quello di potenziare, aggiornare ed aumentare le risorse esistenti.

- La rete wireless e la connessione internet in fibra ottica di cui dispone sarà resa più efficiente con il cablaggio di tutti gli spazi frequentati dagli studenti e dal personale scolastico(aule, laboratori, biblioteca, sala insegnanti, aula magna, uffici);
- Il sito della scuola già perfettamente funzionante sarà ristrutturato con nuovi strumenti e servizi per renderlo più funzionale e più facilmente fruibile dagli utenti;
- I servizi on line già esistenti verranno incrementati;
- La dematerializzazione dei documenti già in atto, verrà intensificata per ridurre la carta in circolazione e per rendere il sistema informativo più efficiente e veloce;
- Verranno aggiornati i notebook in dotazione di tutti gli insegnanti;
- Al registro elettronico, già utilizzato da docenti e famiglie, verranno implementate nuove funzionalità utili alla didattica e alla comunicazione;
- Le LIM, attualmente in dotazione in ogni aula e nei laboratori, saranno più efficienti con nuovi software didattici per una didattica multimediale e aumentata dalla tecnologia.

# **2. Individuazione dell' Animatore Digitale**

L'animatore digitale è un docente che insieme al Dirigente Scolastico e al Direttore Amministrativo, avrà un ruolo strategico nella diffusione dell'innovazione a scuola. Individuato in ogni scuola sarà formato in modo specifico affinché possa (rif. Prot. N° 17791 del 19/11/2015) "*favorire il processo di digitalizzazione delle scuole nonché diffondere le politiche legate all'innovazione didattica attraverso azioni di accompagnamento e di sostegno sul territorio del piano nazionale scuola digitale" .* Il suo profilo (cfr. Azione #28 del PNSD) è rivolto a:

**FORMAZIONE INTERNA**: stimolare la formazione interna alla scuola negli ambiti del PNSD, attraverso l'organizzazione di laboratori formativi (senza essere necessariamente un formatore), favorendo l'animazione e la partecipazione di tutta la comunità scolastica alle attività formative. **Azioni:** 

- formazione base per l'uso degli strumenti tecnologici già presenti a scuola (corsi per l'utilizzo di applicativi di scrittura e foglio di calcolo, utilizzo più avanzato delle LIM, registro elettronico);
- formazione base sulle metodologie e sull'uso degli ambienti per la didattica digitale integrata (corsi per l'utilizzo di piattaforme di e-learning, strumenti di condivisione, di repository di documenti, forum e blog, aule virtuali)
- formazione al migliore uso degli ampliamenti digitali dei testi in adozione (applicazioni per la costruzione di mappe concettuali, wiki, scrittura collaborativa e cooperativa)
- partecipazione a bandi nazionali, europei ed internazionali.
- monitoraggio delle conoscenze e competenze attraverso questionari da somministrare a docenti e studenti;
- monitoraggio delle strumenti e delle dotazioni informatiche dell'istituto.

**COINVOLGIMENTO DELLA COMUNITA' SCOLASTICA**: favorire la partecipazione e stimolare il protagonismo degli studenti nell'organizzazione di workshop e altre attività, anche strutturate, sui temi del PNSD, anche attraverso momenti formativi aperti alle famiglie e ad altri attori del territorio, per la realizzazione di una cultura digitale condivisa;

#### **Azioni:**

- formazione per gli studenti e le famiglie sulla cittadinanza digitale, educazione ai media, ai social network, sicurezza dei dati, privacy e netiquette;
- realizzazione di una comunità anche online con famiglie e territorio, anche attraverso servizi digitali che potenzino il ruolo del sito web della scuola e favoriscano il processo di dematerializzazione del dialogo scuolafamiglia;
- costruire curricola verticali per la costruzione di competenze digitali, soprattutto trasversali o calati nelle discipline;
- nuove modalità di educazione ai media e con i media*;*
- valorizzare gli stili di apprendimento degli studenti sfruttando la multimedialità.

**PROGETTAZIONE DI SOLUZIONI METODOLOGICHE E TECNOLOGICHE INNOVATIVE**: Individuare soluzioni metodologiche e tecnologiche sostenibili da diffondere all'interno degli ambienti della scuola (es. uso di particolari strumenti per la didattica di cui la scuola si è dotata; la pratica di una metodologia comune; un laboratorio di coding per tutti gli studenti), coerenti con l'analisi dei fabbisogni della scuola stessa, anche in sinergia con attività di assistenza tecnica condotta da altre figure.

#### **Azioni:**

- Partecipare a gemellaggi internazionali e concorsi con le proprie classi su piattaforme web (es. e-twinning);
- Definire di criteri per la produzione e adozione di testi scolastici in formato digitale alla luce di una didattica per competenze (Progetto Work in progress);
- Avanzare proposte di ricerca, sperimentazione e sviluppo nell'ambito della progettazione, realizzazione e valutazione del curricolo valorizzando approcci innovativi con il supporto delle tecnologie multimediali (es. piattaforme di e-learning, comunità di pratiche);
- sperimentare nuove soluzioni digitali hardware e software;
- ammodernare il sito internet della scuola, anche attraverso l'inserimento in evidenza delle priorità del PNSD;
- promuovere e regolamentare l'integrazione del mobile e dell'uso di dispositivi individuali a scuola (BYOD);
- sviluppare il pensiero computazionale (introduzione al coding e coding unplugged):
- Individuazione e richiesta di possibili finanziamenti per incrementare le attrezzature in dotazione alla scuola.

Il piano di intervento proposto, essendo parte di un Piano Triennale, potrebbe essere modificato o subire delle modifiche in itinere, secondo le necessità espresse dal personale della scuola, dagli alunni, dal territorio in cui l'Istituzione Scolastica opera.

#### **La nostra storia**

Il nostro istituto ha una tradizione consolidata riguardo le attività di collegamento tra scuola e azienda. Da circa 30 anni si effettuano stages presso aziende del territorio: in particolare gli studenti dell'indirizzo amministrativo (Commercio estero, successivamente Igea, attualmente Amministrazione Finanza e Marketing e Relazioni Internazionali per il Marketing) hanno vissuto esperienze di stages di due settimane durante l'anno scolastico; gli studenti dell'indirizzo Turistico hanno effettuato attività di alternanza scuola-lavoro obbligatorie durante l'anno presso agenzie di viaggio e strutture ricettive. Inoltre la scuola ha organizzato stages facoltativi, anche all'estero, di almeno quattro settimane nel periodo estivo per tutti gli studenti. La lunga esperienza ha consentito di stringere relazioni collaborative con un numero considerevole di partners tra aziende private, enti pubblici e associazioni, così da coprire tutte le richieste degli studenti.

#### **Finalità e obiettivi**

L'istituto ha dato alla metodologia dell'alternanza scuola lavoro un ruolo di fondamentale importanza, non solo per la sua funzione formativa e di collegamento con il territorio, ma anche di orientamento nel mondo del lavoro, fornendo agli studenti strumenti idonei per facilitare una scelta consapevole del percorso di studio e favorire la conoscenza delle opportunità e degli sbocchi occupazionali.

#### **Destinatari**

Le classi terze che, in questo anno scolastico, obbligatoriamente svolgeranno l'ASL, sono sei per un totale di 137 studenti.

#### **Articolazione**

La L. 107/2015 ha reso obbligatoria l'alternanza scuola lavoro, che per gli istituti tecnici prevede 400 ore da effettuare nel triennio.

Il nostro istituto ha previsto di articolare questo monte ore nel modo seguente:

per l'anno scolastico 2015-16 le classi terze 200 ore suddivise tra una formazione in aula di 20 ore (Incontri con esperti su tematiche aziendali, relazionali e sulla sicurezza, corso pomeridiano per la conoscenza e l'uso di gestionali di contabilità) e un periodo in azienda per le restanti 180 nel mese di giugno.

per l'anno scolastico 2016-17 gli stessi alunni (che frequenteranno la quarta classe) ripeteranno l'esperienza con le stesse modalità, completando il percorso a settembre dell'anno scolastico successivo (2017/18) con un workshop finale. Si è deciso di non impegnare gli studenti della quinta classe per favorire una maggiore concentrazione in vista degli esami di stato.

Ai fini della validità del percorso di alternanza è necessaria la frequenza di almeno tre quarti del monte ore previsto dal progetto.

#### **Progettazione**

La progettazione di un percorso di alternanza presuppone la definizione dei fabbisogni formativi sulla base della conoscenza del territorio e dell'evoluzione del mondo del lavoro. L'istituto utilizzerà non solo le esperienze acquisite, ma anche dati e informazioni resi disponibili da ricerche e rilevazioni condotte da soggetti esterni alla scuola e terrà in considerazione anche le esigenze specifiche degli studenti. La buona riuscita dei percorsi di alternanza richiede la presenza di alcuni elementi indispensabili di coordinamento e di co-progettazione:

- accordo tra i soggetti (scuola/impresa o altra struttura ospitante) che assicurano il supporto formativo al giovane che apprende; questo accordo non può limitarsi ad una intesa programmatica (definizione di obiettivi e azioni da svolgere), ma deve promuovere la collaborazione a livello organizzativo, progettuale, attuativo e puntare ad un controllo congiunto del percorso formativo e alla valutazione condivisa dei risultati di apprendimento;
- la progettazione dell'intero percorso, sia delle attività in aula che dei periodi di permanenza nella struttura ospitante, condivisa e approvata non solo dai docenti del consiglio di classe e dai responsabili della struttura stessa, ma anche dallo studente, che assume così una consapevolezza e una responsabilità diretta nei confronti del proprio apprendimento.

#### **Organizzazione**

L'attuazione dei percorsi avverrà sulla base di apposite convenzioni (anche pluriennali) con le strutture ospitanti e con la stesura del patto formativo, documento con cui lo studente si impegna, tra l'altro, a rispettare determinati obblighi in alternanza. Oltre alle convenzioni verranno stipulati accordi e protocolli d'intesa con ordini professionali e associazioni di categoria.

Gli studenti riceveranno preventivamente dalla scuola un'adeguata formazione generale in materia di tutela della salute e della sicurezza nei luoghi di lavoro.

La scuola attiverà, congiuntamente agli Uffici Scolastici Regionali, accordi territoriali presso gli enti preposti per competenza, per assicurare presso l'Inail contro gli infortuni sul lavoro e malattie professionali gli studenti impegnati e per stipulare un'assicurazione per la responsabilità civile verso terzi; le coperture assicurative devono riguardare anche attività eventualmente svolte dagli studenti al di fuori della sede operativa della struttura ospitante, purché ricomprese nel progetto formativo dell'alternanza;

Le strutture ospitanti non sono obbligate a riconoscere agli studenti in alternanza nessun compenso o altra forma di remunerazione, eventualmente, a discrezione dell'azienda, può essere erogato un rimborso spese.

Per quanto riguarda le figure professionali che intervengono nel percorso formativo di alternanza scuola lavoro, risultano strategiche quelle incaricate a seguire lo studente nella sua attività, che si identificano nel docente tutor interno e nel tutor formativo esterno affiancati da un docente referente di progetto, per i diversi indirizzi di studio, come punto di raccordo tra gli operatori interni ed esterni per coordinare le attività previste dai singoli progetti.

#### **Valutazione e certificazione delle competenze in alternanza scuola lavoro**

Nei percorsi di alternanza risultano particolarmente funzionali tecniche di valutazione che permettano l'accertamento di processo e di risultato. L'attenzione al processo, attraverso l'osservazione strutturata, consente di attribuire valore, nella valutazione finale, anche agli atteggiamenti e ai comportamenti dello studente; l'esperienza nei contesti operativi, indipendentemente dai contenuti dell'apprendimento, sviluppa, infatti, competenze trasversali che sono legate anche agli aspetti caratteriali e motivazionali della persona.

Gli strumenti di valutazione del percorso e delle competenze acquisite saranno schede di osservazione, diari di bordo in coerenza con le indicazioni contenute nel decreto legislativo relativo al Sistema Nazionale di certificazione delle competenze. La valutazione finale degli apprendimenti, a conclusione dell'anno scolastico, verrà attuata dai docenti del Consiglio di classe, tenuto conto delle attività di valutazione in itinere svolte dal tutor esterno sulla base degli strumenti predisposti. La valutazione del percorso in alternanza sarà parte integrante della valutazione finale dello studente ed incide sul livello dei risultati di apprendimento conseguiti nell'arco del secondo biennio e dell'ultimo anno del corso di studi. I risultati finali della valutazione verranno sintetizzati nella certificazione finale

La certificazione potrà essere acquisita negli scrutini intermedi e finali degli anni scolastici compresi nel secondo biennio e nell'ultimo anno del corso di studi. In tutti i casi, tale certificazione dovrà essere acquisita entro la data dello scrutinio di ammissione agli esami di Stato e inserita nel curriculum dello studente.

Sulla base della suddetta certificazione, il Consiglio di classe procederà:

- a) alla valutazione degli esiti delle attività di alternanza e della loro ricaduta sugli apprendimenti disciplinari e sul voto di condotta; le proposte di voto dei docenti del Consiglio di classe tengono esplicitamente conto dei suddetti esiti;
- b) all'attribuzione dei crediti scolastici, in coerenza con i risultati di apprendimento in termini di competenze acquisite coerenti con l'indirizzo di studi frequentato.

# **Progetto "Sportello DSA e altri BES"**

L'Istituto Tecnico "Guido Piovene" si propone di offrire iniziative didattiche e di integrazione volte a potenziare la cultura dell'inclusione per rispondere in modo efficace alle necessità di ogni alunno che, con continuità o per determinati periodi, manifesti Bisogni Educativi Speciali (Dir. Min. 27.12.2012), ovvero delle difficoltà che si evidenziano in età evolutiva negli ambiti di vita dell'educazione e/o degli apprendimenti.

L'intervento a favore dell'inclusione scolastica riguarda tre grandi sotto-categorie di svantaggio:

**Alunni con disabilità (L. 104/92)**: allievi certificati ex L. 104/1992 con la presenza del docente di sostegno. Per questi alunni è prevista l'elaborazione del PEI;

**Alunni con Disturbi Specifici dell'Apprendimento (DSA):** allievi con diagnosi ex L. 170/2010. Per questi alunni viene redatto annualmente un PDP che espliciti le misure dispensative e compensative previste dalle normative vigenti;

**Alunni con altre tipologie di BES:** allievi con altri disturbi evolutivi specifici, quali il deficit del linguaggio, delle abilità non verbali, della coordinazione motoria, dell'attenzione e dell'iperattività, il funzionamento cognitivo limite, nonché lo svantaggio socio-economico, linguistico e culturale. Per questi allievi l'attuale normativa di riferimento (Dir. Min. 27.12.2012 e C.M. n. 8/2013). Il Consiglio di classe, sulla base di considerazioni didattiche e pedagogiche (adeguatamente verbalizzate), ha il compito doveroso di valutare l'opportunità di attivare un percorso individualizzato e personalizzato attraverso la redazione di un PDP. La rilevazione dell'alunno BES può avvenire:

- 1. su segnalazione da parte della famiglia che presenta eventualmente una documentazione medica rilasciata dalla ULSS di appartenenza. In questo caso il CdC. deve esprimersi in merito all'accoglimento della richiesta della famiglia o meno. Il Parere del CdC. può anche essere contrario.
- 2. su osservazione diretta da parte dei docenti del C. di C. della situazione per cui un allievo potrebbe rientrare nella categoria dei BES. Il CdC informa la famiglia, condivide le eventuali proposte di intervento (redazione di un PDP) dietro accettazione da parte della famiglia stessa.

Come indicato nel Regolamento dell'inclusione dell'Istituto, gli organi collegiali e i servizi della scuola interessati sono:

- il Gruppo di Lavoro per l'inclusione di Istituto(GLI), che si occupa di tutte le tipologie di BES e del Piano Annuale per l'Inclusività della scuola;
- i Gruppi di Lavoro Operativi (GLH-O), con competenze in merito alla disabilità (L. 104/92);
- i Consigli di Classe a cui sono attribuiti compiti in merito ai DSA (L.170/10) e alle altre tipologie di BES (altri disturbi evolutivi specifici e lo svantaggio socio-economico, linguistico e culturale);
- la Segreteria Didattica;
- il Collegio dei Docenti.

Al fine di fornire supporto agli alunni con DSA, altre tipologie di BES (diversi dalla L.104/1992) e ai docenti dei CdC dove non è previsa la presenza del docente di sostegno, l'Istituto intende attivare, in via sperimentale, il progetto "Sportello DSA e altri BES".

Lo "sportello DSA altri BES" è costituito da:

- docenti referenti di Istituto per i DSA e altre tipologie di BES;
- docenti, anche dell'organico di potenziamento, adeguatamente formati.

## **I principali obiettivi perseguiti sono:**

- miglioramento dell'inclusione scolastica;
- favorire l'incremento del successo scolastico per gli alunni con DSA e atri BES;
- diminuzione dell'abbandono scolastico.

#### **Le funzioni saranno le seguenti:**

- facilitare i rapporti di collaborazione fra docenti, alunni e famiglie;
- informazione e consulenza sulla normativa e sulle procedure da seguire;
- supporto al CdC per l'eventuale stesura del PDP;
- supporto ai docenti per l'elaborazione di strategie e metodologie didattiche inclusive, anche in relazione a materiali e/o software didattici utili per l'apprendimento e che tengano conto degli strumenti compensativi e dispensativi;
- supporto agli alunni nello sviluppo delle competenze relative al metodo di studio ed al corretto ed efficace utilizzo degli strumenti compensativi;
- progettare percorsi di gestione del carico di lavoro complessivo (a casa e a scuola) che tengano conto delle esigenze educative speciali;
- raccordare le attività svolte con quelle del GLI

# **Invito alla lettura**

Il progetto, rivolto a tutti gli studenti dell'Istituto, si propone di favorire e promuovere il piacere della lettura, stimolando un approccio personale al libro e sollecitando le capacità di comunicazione degli studenti, anche attraverso i nuovi media. Gli obiettivi sono: favorire il piacere della lettura; intensificare la comunicazione tra gli studenti delle diverse classi, dei diversi indirizzi e delle diverse scuole (concorso Bravo chi legge). La formazione di lettori appassionati ha una ricaduta su tutte le discipline, perché il piacere del leggere fa superare la diffidenza che gli adolescenti d'oggi nutrono nei confronti del libro e della parole scritta.

#### **Gestione del personale**

Il progetto, rivolto a tutte le classi IV dell'Istituto, si propone di fornire conoscenze contabili - amministrative e legislative sul rapporto con il personale e il contratto di lavoro, conoscenze sulla determinazione della busta paga, sul curriculum vitae e sul colloquio di lavoro. Gli obiettivi sono: raggiungimento di competenze di base per la determinazione della busta paga, uso materiale fiscale e contabile, conoscenza dei nuovi contratti di lavoro, compilazione CV, simulazione colloquio di lavoro.

#### **Stage post-diploma**

Il progetto, rivolto ai neodiplomati, intende integrare le azioni già poste in essere finalizzate a potenziare la reciprocità tra mondo della scuola e imprese (come ad esempio l'esperienza attualmente in corso di alternanza scuola- lavoro), istituendo delle misure di accompagnamento per i neo- diplomati interessati alla collocazione immediata nel mondo del lavoro. Per questi giovani, la scuola dovrà essere in grado di fornire le garanzie di carattere contrattuale previste dall'esperienza di stage, in collaborazione con aziende ed Enti, che costituiscono ad oggi una rete di alleanze che si è arricchita nel tempo. Gli obiettivi sono: facilitare l'orientamento ai possibili sbocchi professionali del perito commerciale e del perito turistico, capitalizzare le esperienze di stage o di alternanza precedentemente svolte, per indirizzare i giovani diplomati verso opportunità lavorative, valorizzare il ruolo che la scuola può svolgere rapportandosi con gli Enti esterni e le Associazioni di categoria.

### **Corso di contabilità – I° Livello**

Il progetto, rivolto a tutte le classi terze, mira a rendere consapevoli gli alunni delle conoscenze della contabilità in P.D. con l'uso di strumenti di contabilità integrata. Gli obiettivi sono: raggiungimento di competenze di base della contabilità del Reddito e del Patrimonio in partita doppia, conoscenza di base software applicativo per la contabilità integrata.

# **Stages estivi AFM-RIM-TUR**

Il progetto, rivolto alle classi quarte è attivo da 30 anni e ha riscosso un tale successo da raggiungere la percentuale del 98% di adesioni negli ultimi 5 anni: ciò a conferma della lungimiranza del nostro istituto che ha - di fatto - percorso le indicazioni di legge dell'art.107 del 15 luglio 2015, de "La Buona Scuola". Fare uno stage per uno studente significa avere il coraggio di mettere la testa al di fuori dell'ambiente scolastico per confrontarsi in un ambiente professionale - quello delle imprese o di altre organizzazioni private o pubbliche - attraverso un'attività in sintonia con il proprio percorso di studi. Ciascuno studente si inserisce con il proprio carico di saperi e di attese sperimentando nella realtà le conoscenze acquisite durante il corso di studi, imparando a riconoscere le proprie abilità e potenzialità. Lo stage può altresì diventare un'occasione per affinare le proprie idee rispetto a percorsi professionali o di prosecuzione degli studi, soltanto ipotizzati. L'organizzazione e la gestione di uno stage costruiscono una fitta rete di alleanze e collaborazioni con il territorio, interlocutore fondamentale in un'ottica di dinamicità della scuola e di dialettica con le forze economiche, amministrative locali. Per i docenti lo stage rappresenta l'occasione per verificare la congruenza tra i percorsi formativi di cui sono creatori e responsabili nelle ore curriculari e gli sbocchi potenziali cui propri studenti aspirano. Ruolo prezioso di raccordo è attribuita al tutor scolastico che avrà cura di fornire assistenza al tirocinante durante lo svolgimento del tirocinio, e si impegnerà a monitorare le attività svolte secondo quanto previsto dal progetto formativo. Gli obiettivi sono: orientare attraverso informazioni sul mondo del lavoro, finalizzate alle diverse scelte professionali o di prosecuzione dello studio, fornire occasioni allo studente per la messa a punto dei propri interessi, valori e aspirazioni, formare attraverso l'esperienza finalizzata all'acquisizione di competenze riferite a uno specifico ambito tecnico- professionale volte a verificare, integrare e rielaborare quanto già appreso in aula, sostenere tali conoscenze- competenze con quelle trasversali e consolidare la propria identità personale, incrementando la consapevolezza individuale e i comportamenti flessibili.

## **Etica d'Impresa**

Il corso, rivolto alle classi quarte, fornisce informazioni ed esperienze operative relative al comportamento socialmente responsabile delle imprese; in collaborazione con il Centro Produttività del Veneto e la Camera di Commercio di Vicenza. Gli obiettivi sono: conoscenza dell'argomento, confronti con situazioni operative e collegamenti con il "Bilancio Sociale".

## **Business Game**

Il progetto, rivolto alle classi quinte e quarte, consiste nella partecipazione alla gara nazionale per studenti delle classi terminali degli istituti superiori denominata " Business Game" organizzata dall'Università LIUC di Castellanza (VA). Oppure in alternativa, da valutare in corso anno scolastico, altra analoga gara che simula la gestione di un' azienda, progetto promosso e gestito da. Confindustria Vicenza. Gli obiettivi sono: applicazione operativa dei concetti teorici studiati, interazione con altre realtà scolastiche e approccio ad una sede universitaria.

## **Educazione alla legalità: le imposte e la funzione dell'Agenzia delle entrate**

Il progetto introduce il concetto che l'obbligo tributario è un dovere di cittadinanza e sottolinea il ruolo che in tal senso riveste l'Agenzia delle Entrate. Gli obiettivi sono: la responsabilizzazione degli alunni, la conoscenza dell'Agenzia Pubblica che cura il controllo degli adempimenti tributari e il collegamento operativo con le discipline tecniche.

#### **Bandi e Concorsi vari - Partecipazione esperti esterni**

Il progetto, rivolto alle classi terze, quarte e quinte, consiste nella partecipazione a gare e bandi di economia aziendale e incontri con esperti del mondo lavorativo. Gli obiettivi sono: organizzare e produrre materiale in base al bando di concorso, partecipare a gare nazionali o locali, partecipazione ad incontri con esperti di enti, associazioni ed altro.

#### **Partecipazione gare nazionali di indirizzo (AFM, RIM, TURISMO)**

Il progetto, rivolto alle classi quarte, nell'ambito della valorizzazione delle eccellenze nazionali, ha come obiettivo garantire la partecipazione di uno studente per indirizzo alle gare nazionali bandite ogni anno dal Miur. Gli obiettivi sono: partecipazione alle gare dei tre indirizzi AFM, turistico, RIM.

## **Certificazione" D.E.L.E"(Diplomas de Espanol lengua extranjera)**

Il progetto è rivolto alle terze (seconda lingua), quarte e quinte, mira alla Certificazione esterna relativa alla conoscenza della lingua spagnola, quindi al Diplomas de Espanol Lengua Extranjera (D.E.L.E.) in collaborazione con l'ente accreditato "AISPAL", sede nell' I.T.C. "G. Piovene" - Vicenza e sede degli esami. "AISPAL" - Padova. Gli obiettivi del "D.E.L.E" sono la conoscenza della lingua spagnola corrispondente al livello B1 e B2 del quadro Comune Europeo di Riferimento per le Lingue.

# **Esami di certificazione per la lingua tedesca**

Corso di lingua, rivolto agli alunni delle terze, quarte e quinte, tenuto da docente esterno di madrelingua tedesca, in preparazione agli esami di certificazione per la lingua tedesca, da sostenere presso un centro di esami del Goethe - Institut Italia (sede di Padova). Solo i diplomi del Goethe - Institut sono riconosciuti ufficialmente e costituiscono un attestato rigoroso e qualificato della conoscenza del tedesco a livello internazionale. Sono apprezzati nel mondo dell'industria, del Commercio e dei Servizi; sono i più prestigiosi attestati di conoscenza della lingua tedesca presso Banche, Assicurazioni, Enti turistici, Hotel, società di Import- Export, società di trasporti, Fiere e presso Filiali italiane delle più grandi aziende tedesche. Gli obiettivi sono: approfondire e consolidare le competenze linguistiche sia scritte che orali nella lingua tedesca per raggiungere il livello B1 - B2 a seconda del livello di partenza dei singoli alunni, conseguire una certificazione riconosciuta a livello internazionale e utilizzabile sia in campo professionale che universitario.

#### **Certificazioni B1 e B2 lingua inglese**

Il progetto è rivolto agli studenti delle classi terze, quarte e quinte, per il conseguimento degli attestati B1 e B2 della lingua inglese. Gli obiettivi sono diretti a valorizzare le abilità di ascolto, del lessico orale e scritto.

# **Certificazione B1 e B2 lingua Francese**

Il progetto, rivolto alle classi terze, quarte e quinte, intende fornire ai nostri alunni una certificazione delle competenze linguistiche acquisite. Un corso tenuto da un docente di madre lingua e da un insegnante del nostro istituto li motiverà e preparerà all'esame predisposto dall'Alliance Francaise, un Ente certificatore esterno riconosciuto dal M.P.I. L'attestazione ottenuta sarà spendibile nel mondo del lavoro e dell'Università. Gli obiettivi sono: preparare all'esame scritto e orale per conseguire l'attestato B1 o B2, fissare, sviluppare e approfondire le abilità acquisite.

# **Lettorato Lingua Inglese**

**Il** progetto è rivolto agli alunni delle classi seconde, terze, quarte e quinte con lo scopo di approfondire il lessico inglese. Gli obiettivi sono diretti al miglioramento della pronuncia e delle abilità orali della lingua inglese.

### **Scambi Culturali con l'Estero**

Il Progetto è rivolto agli alunni delle classi terze e quarte, per la promozione e fattibilità degli scambi culturali con l'estero per acquisire maggiore consapevolezza delle competenze linguistiche. Inoltre una esperienza all'estero, non solo arricchisce culturalmente gli alunni ma costituisce una futura opportunità di tipo turistico e/o lavorativo. Gli obiettivi del progetto, sono finalizzati al miglioramento delle abilità linguistiche, favorendo lo scambio interculturale giovanile e ampliando le conoscenze degli usi e costumi del popolo ospitante.I paesi con cui si attuano gli scambi con il nostro Istituto sono: Germania, Francia ,Danimarca, Polonia. Soggiorni studio: Spagna, Irlanda.

#### **Scambio culturale con un liceo americano presente nel nostro territorio**

Questa iniziativa prevede che un gruppo di studenti selezionati tra gli allievi eccellenti delle classi terze e quarte di tutti gli indirizzi frequentino regolarmente per alcuni giorni un istituto americano a Vicenza e contemporaneamente, com'è nello spirito degli scambi, alcuni allievi americani parteciperanno alla vita scolastica del nostro istituto. Ciò permetterà un arricchimento culturale ed una ricaduta didattica non soltanto sui diretti protagonisti dello scambio ma anche sui nostri allievi ospitanti. In entrambi i casi, infatti, gli allievi potranno utilizzare e rafforzare le proprie conoscenze linguistiche, conoscere il sistema scolastico americano e confrontarsi con mentalità usi e costumi di un altro paese.

# **Stages linguistici**

Le classi terze, quarte e quinte di tutti gli indirizzi in alternativa agli scambi culturali o ai viaggi d'istruzione potranno effettuare uno stage linguistico di 6/7 giorni in uno dei paesi di cui studiano la lingua al fine formativo di approfondire la conoscenza della stessa oltre che della realtà socio-culturale del paese ospitante confrontandosi con mentalità, usi e costumi diversi dai propri.

## **CLIL-Inglese al Piovene**

Il progetto Clil, in ottemperanza con la normativa vigente, prevede l'insegnamento di una disciplina non linguistica nel V anno in lingua straniera (L.S.). Le discipline coinvolte sono: Discipline turistiche aziendali (5CT), diritto e legislazione turistica (5AT), legislazione internazionale (5AR), matematica (5AR), storia (5AR). La lingua straniera: Inglese. Gli obiettivi sono: migliorare le competenze della lingua straniera degli studenti attraverso lo studio dei contenuti disciplinari, educare ad un approccio multidisciplinare del sapere, elevare le competenze linguistiche dei docenti disciplinari al fine di renderli nel tempo autonomi nella progettazione e nella docenza delle discipline, utilizzando come lingua veicolare la lingua inglese.

## **Corso di lettorato pomeridiano facoltativo**

Il corso di lettorato pomeridiano facoltativo lingua spagnolo - francese - tedesco, rivolto alle classi del triennio, mira a sviluppare le abilità orali, a migliorar la capacità di interagire in diverse situazioni simulate e arricchire il lessico. Gli obiettivi sono: registro linguistico settoriale e uso appropriato del lessico.

# **Conferenza esperti esterni paesi di lingua spagnola**

Il progetto, rivolto a tutte le classi di spagnolo, consiste in incontri con madrelingua o esperti di storia, cultura, turismo, economia dei paesi di lingua spagnola per approfondire tematiche inerenti il programma. Gli obiettivi sono: approfondire aspetti relativi a paesi di lingua spagnola, offrire agli alunni la possibilità di confrontarsi con persone provenienti da altre culture, presentare differenti varianti linguistiche.

# *"Un solo mondo, un solo futuro": Cooperazione internazionale e turismo responsabile in America latina*

Il progetto è rivolto agli alunni delle classi quinte e diplomati "ITC G. Piovene" interessati ad effettuare esperienze di servizio civile europeo e internazionale post- diploma, ad approfondire temi di sostenibilità in ambito turistico e della cooperazione internazionale e a trascorrere in America latina, durante l'estate 2016, un breve periodo di conoscenza e approfondimento di alcuni progetti di cooperazione allo sviluppo. Gli obiettivi sono: sapersi approcciare a culture diverse superando gli stereotipi, a giovani in situazione di disagio, oggetto di intervento prioritario da parte della cooperazione mondiale, avvicinarsi alle modalità di intervento del mondo della cooperazione, conoscere le procedure necessarie per accedere alla selezione per diventare caschi bianchi, avvicinarsi alle nuove forme di turismo responsabile e di base comunitaria teso a valorizzare le comunità locali e il territorio, conoscere l'America latina da un punto di vista socio economico, le cui potenzialità turistiche sono ancora poco sfruttate, organizzare un evento durante la settimana di cooperazione internazionale a febbraio 2016, pianificare un viaggio in America latina, formare i docenti nell'ambito dei temi della responsabilità sociale d'impresa, di sviluppo sostenibile, ambiente affinché possano entrare a far parte integrante della programmazione didattica.

# **Soggiorni estivi LIONSVICENZA**

Il progetto è rivolto alle classi quarte segnalati dai loro docenti. Il Lions Host Vicenza offre un soggiorno -studio in un Paese Estero in Europa, (lingua veicolare inglese–francese-tedesco-spagnolo), presso famiglie Lions, completamente gratuito (viaggio- vitto alloggio-corso) per 3 settimane durante il periodo estivo e la possibilità di partecipare l'ultima settimana ad un International Camp con coetanei provenienti da diverse nazioni. Una speciale Commissione Lions esaminerà gli elaborati degli studenti selezionati, premiando uno e due allievi.Gli obiettivi sono: far conoscere le attività (services) sociali del Lions Club International, favorire lo scambio di ideali e punti di vista culturali tra giovani appartenenti a differenti nazionalità, valorizzare una delle lingue straniere studiate a scuola, sviluppare il potenziale di leadership nei giovani meritevoli e incoraggiare nei giovani gli ideali della solidarietà e della collaborazione tra popoli.

# **Quotidiano in classe**

Il progetto è rivolto a tutte le classi, che ricevono gratuitamente, a turno, una volta la settimana, 10 copie del *Corriere della Sera* e 10 copie del *Giornale di Vicenza* e, facoltativamente, per le sole classi quarte e quinte, su richiesta, anche 10 copie del *Il Sole 24 Ore*. Gli obiettivi sono diretti all'ottimizzazione lessicale ed espositiva, alla critica costruttiva quale potenziale ausilio per gli esami di Stato, e soprattutto all'approfondimento di altre discipline dal punto di vista politico sociale, quali strumenti di particolare interesse per le classi quarte e quinte.

# **Porte aperte**

Il progetto mira alla presentazione dell'Istituto alle famiglie e attraverso giornate di scuola aperta illustra le attività realizzate, i progetti in itinere, i programmi e i profili dei vari indirizzi.

## **Partecipazione Torneo di Scacchi**

Il progetto è rivolto al massimo a 4 o 6 alunni, in continuità dell'attività di insegnamento e pratica degli scacchi a scuola ai fini della partecipazione ai campionati giovanili di scacchi a squadre (GSS). L'insegnamento e la pratica degli scacchi, sono, oramai, riconosciuti come veicoli di facilitazione e stimolazione all'apprendimento. Numerose ricerche scientifiche hanno dimostrato che gli allievi che praticano il gioco di scacchi ottengono generalmente migliori risultati scolastici. Gli obiettivi sono connessi sia allo sviluppo mentale**,** perché l'allievo sviluppa una maggiore capacità logica, di ragionamento, di analisi, di creatività, di memoria visiva, di pensiero organizzato, di attenzione e di sana competitività; sia allo sviluppo caratteriale, perché l'allievo migliora la capacità di riflessione, la pazienza, la fiducia in se stessi, le capacità relazionali e di lavoro di gruppo.

# **Book in Progress**

Il progetto è rivolto a tutti gli alunni delle classi prime, che si avvarranno di un testo, il Book in Progress, volto ad ampliare e a spostare l'orizzonte, come se fosse una telecamera con molti obiettivi, che possono allargare l'oggetto da trattare fino alla focalizzazione dei minimi dettagli, o, contemporaneamente, permettere una visione globale interfacciando con altri contesti. Gli obiettivi sono rivolti allo sviluppo dei contenuti, all'efficacia sia nell'apprendimento che nei contenuti e all'utilizzo degli strumenti informatici sia hardware che software.

# **Sviluppo e gestione del sito scolastico**

Il progetto mira a aggiornare e implementare il sito scolastico che è uno strumento indispensabile di comunicazione rivolto al personale della scuola, studenti, famiglie e ambiente esterno. il sito offre servizi riguardanti la pubblicazione di documentazione scolastica, la prenotazione spazi, i contatti scuola famiglia, oltre a strumenti di insegnamento e apprendimento a distanza (moodle). Gli obiettivi sono: attività di gestione, manutenzione e amministrazione del sito con aggiornamento continuo e inserimento dati, lo sviluppo di nuovi servizi in funzione delle esigenze dei docenti e studenti, amministrazione e formazione della piattaforma di e-learning

# **Scienze motorie e sportive**

Il progetto intende valorizzare le capacità motorie degli allievi e avvicinarli così alla pratica di attività sportive e al movimento in genere. Il CSS promuove l'attività di gruppo sportivo anche con la partecipazione ai Campionati studenteschi, ai progetti in rete coordinati dall'Ufficio Scolastico e all'attività promozionale organizzata dall'ufficio Ed.Fisica e dagli Enti e Associazioni del territorio vicentino. Le attività ed i progetti proposti dall'Istituto sono: atletica leggera, campestre, pallavolo, rugby (per le classi che aderiranno), progetto in rete interistituti "A scuola di... corsa", progetto "Vicenza in... movimento", progetto "Gioco anch'io", progetto "Insieme per la solidarietà", progetto "Educazione stradale", progetto "I talenti per lo sport". L'obiettivo è di far capire agli utenti l'importanza che riveste la pratica costante di attività motorie, al fine del miglioramento della qualità della vita, sia dal punto di vista prettamente fisico che da quello psicologico.

# **Impariamo a sciare**

Il progetto è rivolto a tutti gli alunni delle classi seconde, per avvicinarli alla pratica sportiva specifica al fine di aumentare il bagaglio tecnico individuale valorizzando le capacità motorie. L'intento, inoltre, è quello di apprezzare l'importanza a svolgere una pratica sportiva svolta in ambiente naturale e la sua influenza nella qualità della vita sia dal punto di vista psicologico che prettamente fisico. Gli obiettivi tendono, quindi, alla valorizzazione delle capacità motorie individuali, all'apprendimento di una o più discipline sportive, il rispetto dell'ambiente e all'apprendimento delle abilità motorie.

# **Gruppo di musica del venerdì**

Il progetto, rivolto a tutte le classi, consente agli studenti appassionati di uno strumento musicale o del canto di avere un posto, al venerdì pomeriggio, dove trovarsi per provare dei brani e prepararli per le assemblee di Istituto o per eventi all'esterno della nostra scuola. E' un'attività che è stata ripresa in questi ultimi anni con successo di adesione da parte degli studenti, ex studenti e qualche studente di altri istituti. Gli obiettivi sono: creare un gruppo di aggregazione che abbia come riferimento la scuola, migliorare le capacità di esecuzione di ciascun partecipante, imparare la disciplina del suonare e cantare in gruppo.

## **Orientainsieme**

Il progetto, rivolto a tutte le classi, è integrato nell'ambito della rete Orientainsieme e comprende le varie attività relative all'orientamento in entrata e in uscita, il riorientamento e altre attività rivolte alle famiglie. Gli obiettivi sono: presentazione dell'Istituto Piovene agli allievi delle scuole medie e alle loro famiglie, incontro studenti classi IV e V con la realtà universitaria e del mondo del lavoro, passaggi tra diverse tipologie di scuole per allievi, integrazione alunni stranieri e esami integrativi.

## **8.1. Fabbisogno di personale**

#### **8.1.1 Fabbisogno di organico di posti comuni e di sostegno**

Per ciò che concerne i posti di organico, comuni e di sostegno, il fabbisogno per il triennio di riferimento è così definito:

il fabbisogno del personale viene calcolato sia tendendo conto della situazione attuale sia in funzione di una prospettiva di crescita. In particolare si ravvede la necessità di incrementare l'organico nelle seguenti discipline: geografia, italiano, diritto ed economia, lingue straniere, matematica, arte e territorio, informatica. Nello specifico le cattedre relative all'organico saranno così articolate: A039 Geografia (n.4), A017 Economia aziendale (n.8), A019 Diritto ed economia (n.7), A050 Italiano e storia (n.11), A048 Matematica (n.7), A346 Inglese (n.7), A446 Spagnolo (n.5), A246 Francese (n.2), A546 Tedesco (n.5), A646 Russo (n.1), A038 Scienze integrate fisica (n.1), A060 Scienze integrate scienza della terra e biologia (n.2), A013 Scienze integrate chimica (1), A061 Arte e territorio (n.2), A075 Informatica biennio (n.2), A042 Informatica (n. 2), A029 Scienze motorie (n.4), Sostegno (n.2).

#### **8.1.2 Fabbisogno di organico di posti di potenziamento**

Per ciò che concerne i posti per il potenziamento dell'offerta formativa il fabbisogno sarà definito in relazione ai progetti ed alle attività contenuti nel Piano:

L'istituto intende potenziare le attività di alternanza scuola lavoro e di orientamento al lavoro, le conoscenze e le competenze delle nuove tecnologie applicate alla didattica, sviluppare l'ambito storico-artistico per favorire l'interazione con il territorio, potenziare le certificazioni sia informatiche che linguistiche anche dei docenti in relazione alle attività CLIL;

Premesso che non si sa ancora se l'assegnazione dell'organico potenziato avverrà per classi di concorso oppure se si dovrà seguire la distribuzione per aree, la richiesta viene formulata sulla base dei seguenti elementi:

- unità assegnate: n.6
- budget orario disponibile: 3.564 ore annue (6x18x33);
- fabbisogno stimato per supplenze brevi calcolato in base alla serie storica: 931 (7 ore settimanali x 6 x 33)
- Attività di recupero:
- a) Attività di sportello: 2 ore settimanali per ciascun docente per 30 settimane: 360 ore;
- b) Corsi di recupero e approfondimento: si ipotizza l'assegnazione ad ogni Consiglio di Classe di un budget di 20 ore annue: 20 ore x 33 classi: 660 ore.
- Progetti: si prevede la partecipazione ai progetti che caratterizzano l'offerta formativa dell'Istituto, in particolare, all'attività di Alternanza Scuola Lavoro, al progetto Orientamento e al progetto Certificazioni Linguistiche ed Informatiche, collaborazione alla gestione del nuovo sito scolastico. Viene previsto un monte ore complessivo di 1.158 ore da suddividere tra i progetti.

Nell'ambito dei posti di potenziamento si chiede di avere, indipendentemente dalle condizioni o meno, un docente della classe di concorso del primo collaboratore del dirigente.

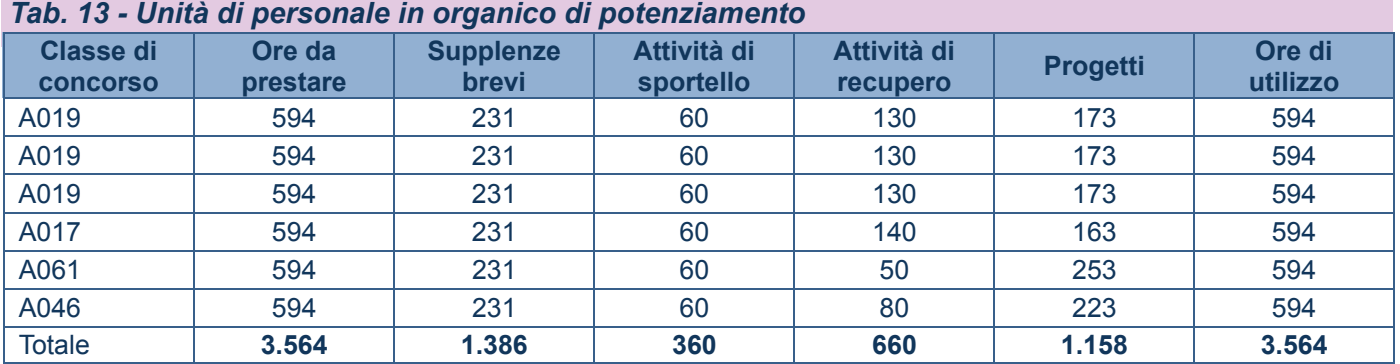

*A019: Discipline Giuridico Economiche - A017: Discipline Economico Aziendali - A061: Storia dell'arte - A046: Lingua civiltà straniera: Tedesco.*

#### **8.1.3 Fabbisogno di organico di personale ATA**

Per ciò che concerne i posti del personale amministrativo, tecnico e ausiliario il fabbisogno è così definito: assistenti amministrativi (n.8), collaboratori scolastici (n.12), tecnici (n.3). Il personale richiesto dovrà possedere le competenze previste dalla normativa vigente. Tali competenze dovranno essere certe e verificabili.

#### **8.1.4 Fabbisogno di attrezzature ed infrastrutture materiali**

per ciò che concerne attrezzature e infrastrutture materiali occorrerà tenere presente che sarà necessario utilizzare nuovi spazi per ospitare laboratori didattici per le varie discipline. Occorrerà effettuare cablatura delle sedi scolastiche (centrale e succursale), potenziare la rete wifi ad uso didattico.

#### **8.3 Scelte di gestione e di organizzazione**

Al fine di garantire la piena attuazione delle diverse attività didattiche previste dal PTOF sono previste le seguenti figure:

#### **Il coordinatore di classe**

Il coordinatore di classe viene nominato dal Dirigente scolastico all'inizio dell'anno scolastico tra i docenti della classe e le sue principali funzioni sono:

- Presiede, su delega del Dirigente scolastico (art. DPR 416/74), le riunioni del Consiglio di classe;
- Coordina i rapporti tra i docenti della classe in ordine alla programmazione delle attività didattiche e alla distribuzione equilibrata dei carichi di lavoro, in classe e a casa, degli studenti;
- Redige il documento di programmazione della classe nella parte comune e l' archivia nella rete d'Istituto;
- Presenta agli studenti la programmazione di classe;
- Segnala alla presidenza eventuali problemi e necessità di interventi adeguati;
- Predispone la modulistica occorrente per le riunioni del Consiglio di classe, seguendo le istruzioni della relativa procedura;
- Comunica alle famiglie gli esiti negativi degli scrutini finali;
- Richiede, se necessario, la convocazione straordinaria del Consiglio di Classe
- Acquisisce dati e notizie riguardanti i singoli studenti per metterli a disposizione del Consiglio di Classe;
- Promuove, in presenza di problemi urgenti, la convocazione di riunioni straordinarie del Consiglio di Classe;
- assume l'iniziativa, ove ne ravvisi la necessità, di contatti anche telefonici con la famiglia;
- Propone, in sede di scrutinio, il voto di condotta e riferisce sull'andamento didattico e disciplinare della classe;
- I coordinatori delle classi quinte coordinano tutte le attività del consiglio relative all'esame di Stato.

#### **Dipartimenti disciplinari**

I Dipartimenti disciplinari, sono assemblee deputate alla ricerca, all'innovazione metodologica e disciplinare ed alla diffusione interna della documentazione educativa, allo scopo di favorire scambi di informazioni, di esperienze e di materiali didattici.

I lavori vengono coordinati da un docente nominato dal Dirigente scolastico, previa autocandidatura proposta dal dipartimento stesso. Il dipartimento disciplinare è composto da tutti i docenti delle discipline d'ambito e dai docenti di sostegno, secondo aggregazioni funzionali.

#### **Le competenze** sono:

- la definizione degli obiettivi, l'articolazione didattica della disciplina e i criteri di valutazione;
- la costruzione di un archivio di verifiche;
- la scelta dei libri di testo e dei materiali didattici;
- la scelta delle modalità di verifica e la creazione di verifiche comuni;
- il confronto aperto e condiviso delle diverse proposte didattiche dei docenti riguardo alla didattica della disciplina;
- il lavoro di ricerca e autoaggiornamento nell'ottica di proposte di innovazione;
- la promozione e la condivisione di proposte per l'aggiornamento e la formazione del personale.

#### **Funzioni strumentali**

In riferimento alle funzioni strumentali, viene di seguito riportato l'ambito che ognuna di esse dovrà garantire per l'a.s. 2015-16.

#### **Ambito 1: Coordinamento POF, Piano triennale e piano di miglioramento**.

Il docente di questo ambito svolge funzioni di coordinamento del gruppo di lavoro per la stesura del piano triennale e del Piano di miglioramento d'istituto.

#### **Ambito 2: Sostegno alla componente alunni e famiglie – Coordinamento delle attività inerenti la dispersione scolastica, orientamento e supporto alunni.**

Il docente di questo ambito è preposto a seguire i progetti di orientamento in entrata e in uscita degli studenti. L'area dell'orientamento in entrata si occupa dei rapporti con gli alunni delle scuole medie nella fase di scelta della scuola superiore; affronta i casi di disagio scolastico; predispone misure di accompagnamento nei passaggi tra istituti diversi; fornisce indicazioni sul metodo di studio e il potenziamento delle competenze nelle discipline trasversali del biennio. L'area di orientamento in uscita si occupa di fornire informazioni e supporto orientativo per l'università, o per la formazione di post-diploma. A tal fine sostiene progetti che realizzano un efficace contatto con i diversi atenei, attraverso conferenze orientative e accertamenti personalizzati delle attitudini.

#### **8.4 Educazione alle pari opportunità e prevenzione della violenza di genere**

L'Istituto inserirà nella progettazione educativa-didattica temi e attività volti a contrastare le differenze di genere legate a stereotipi ed a sensibilizzare gli alunni sui temi dei diritti e delle pari opportunità in famiglia, nel lavoro e nella società.

Strumenti privilegiati per affrontare tali tematiche saranno la lettura e la discussione dei quotidiani in classe, il coinvolgimento degli organismi di Parità del territorio, la discussione nelle assemblee (di classe e/o d'istituto) e la partecipazione ad incontri di riflessione o di sensibilizzazione sull'argomento.

#### **8.5 Orientamento nelle scelte dello studio o del lavoro**

La scuola svolge una serie di attività rivolte sia agli studenti scuola media che agli studenti dell'istituto, per orientarli nello loro scelte di studio e di lavoro; inoltre aderisce alla rete orientainsieme che promuove e organizza eventi di orientamento. In particolare, le attività che vengono porposte sono: **orientamento in entrata** 

- incontri di scuola aperta rivolti agli studenti di scuola media
- offerta di stages da svolgerei nell'istituto
- partecipazione ad eventi esterni di presentazione dell'Istituto

#### **orientamento in uscita**

- conferenze a scuola con esperti del mondo del lavoro o universitario
- partecipazione ad eventi informativi presso le università
- vite presso fiere specialistiche
- utilizzo di portali dedicati alll'orientamento

#### **8.6 Uso dei locali al di fuori dei periodi di attività didattiche**

Attività di studio assistito, ricreative (musica, cineforum, fotografia), corsi di lettorato di lingua straniera e preparazione alle certificazione linguistiche/informatiche.

#### **8.8 Formazione relativa all'inclusione scolastica**

L'Istituto garantisce, nei limiti delle risorse finanziarie a disposizione, la possibilità di strutturare specifici corsi di formazione e aggiornamento per i docenti sulle tematiche relative ai Disturbi Specifici di Apprendimento (DSA) e alle altre tipologie di disabilità presenti nell'Istituto.

A tal fine farà riferimento anche ai servizi di formazione e consulenza dell'Ufficio Scolastico Territoriale di Vicenza (ad esempio i servizi SPA, per l'autismo, e SeDICO, per i disturbi del comportamento) e dei Centri Territoriali per l'Integrazione (CTI). L'aggiornamento dei docenti potrà avvalersi anche di materiale bibliografico, informatico e software. Il GLI informa i docenti riguardo le diverse proposte di aggiornamento/formazione sul territorio relative alle metodologie e alle tematiche concernenti la didattica inclusiva.